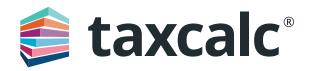

# Practice Manager Plus – Feature Overview

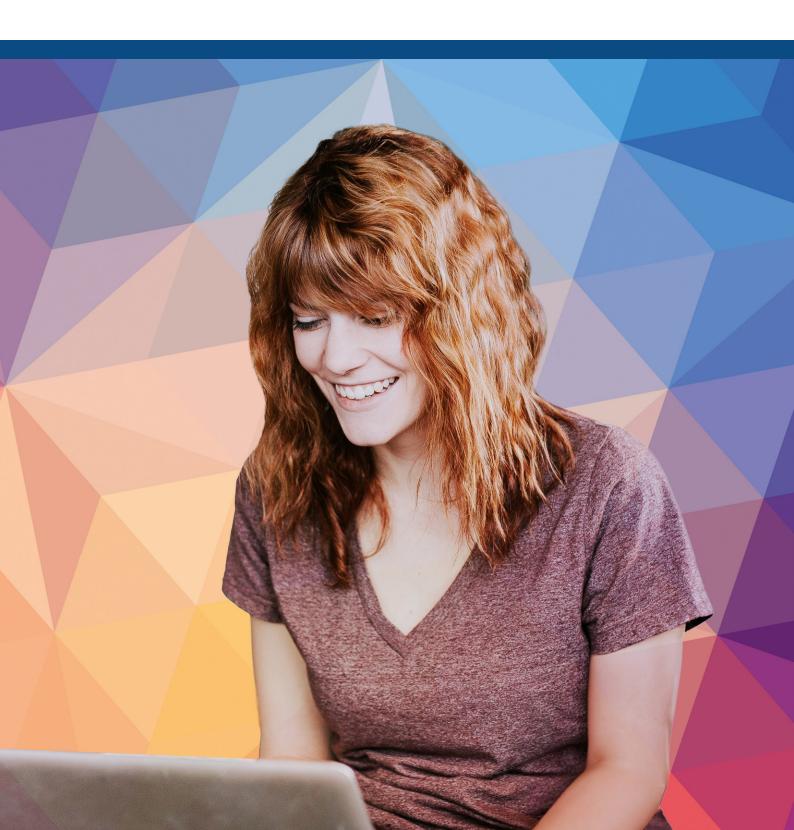

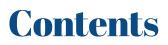

| 3 |
|---|
| 4 |
| 5 |
| 6 |
| 7 |
| 8 |
|   |

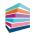

### Practice Manager Plus – Feature Overview

Practice Manager Plus is our enhanced practice management solution. With TaxCalc's Practice Manager working together with Practice Manager Plus, you can take even more control of how your practice works by creating, customising and co-ordinating all of your Jobs and Tasks in just a few simple steps.

### How can Practice Manager Plus help?

#### As a New TaxCalc User

Take control of your practice and boost productivity with our Practice Manager toolkit. Practice Manager Plus is the administrative powerhouse of your practice, creating efficiency across the board. Create Jobs, such as completing tax returns, and break them down into a series of Tasks, like requesting records from your client. Progress your work exactly as you need to using customisable workflows so that you don't miss those all important statutory deadlines.

#### As an Existing TaxCalc User

You may already be using Tasks to assign work, keep track of assignments in progress and set any notifications as deadlines approach. With Practice Manager Plus you can now create Jobs, break them down into a series of separately configurable Tasks and progress your work exactly as you need to, using customisable workflows. Each Task can also be automated so that when one Task is complete, the next one begins. Use your existing database or the TaxCalc supplied demonstration database to try out the new functionality.

#### As an Existing TaxCalc User, New Practice Manager User

If you're not yet taking advantage of our powerful Practice Manager toolkit, you can take control using Practice Manager Plus as the administrative powerhouse of your practice, creating efficiency across the board. Create Jobs, such as completing tax returns, and break them down into a series of automated Tasks, like requesting records from your client. Progress your work exactly as you need to, using customisable workflows so that you don't miss those all important statutory deadlines. Use your existing database or the TaxCalc supplied demonstration database to try out the new functionality.

## This guide provides an overview within the TaxCalc demonstration database of:

- Work Management
- Active Work
- Job Templates
- Dashboards
- Multiple Offices for your Jobs and Tasks.

Please note: We advise for trialling the software the demo database is used as this data will no longer be available once the trial ends. Anything entered into your live database can only be undone manually and, in some cases, cannot be undone at all. However, if you do set this up in your live database these changes

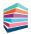

will be saved should you decide to purchase the product. See <u>KB3067 – How do I switch between</u> my live database and the demo database?

#### Additional resources

After reviewing this guide, you may also wish to explore additional resources listed below:

- For more information on Practice Manager and Practice Manager Plus, visit our <u>website</u>
- For details on how to setup Practice Manager Plus, see the <u>Getting Started</u> <u>with Practice Manager Plus guide</u>
- For all Practice Manager Plus guidance, see
   KB3057 Practice Manager Plus: Collateral
- You can also find extensive help within TaxCalc
   > Help > Contents > TaxCalc Help Manuals.

### Work Management

#### Practice Manager > Work Management

Work Management allows you to view and manage single and recurring Jobs and Tasks.

From here you can:

- Create, edit, duplicate, update or delete Jobs and Tasks
- Open the Work Item linked to the Job or Task.
- Add any Notes
- View the Work History which details the Job or Task activity as well as any notes.

From the Work Management screen, you can see all the Jobs and Tasks associated with your clients. You can also expand specific Jobs to display the details of the Tasks within each Job.

**Please note:** Some options, for example Jobs, are only available if you have purchased Practice Manager Plus.

| taxcalc            |         |                                    |                   |               |                                           |               |                                     |            |             |               | • TIME                               | 0.00 NOTIFICATIONS                           |
|--------------------|---------|------------------------------------|-------------------|---------------|-------------------------------------------|---------------|-------------------------------------|------------|-------------|---------------|--------------------------------------|----------------------------------------------|
| ients / Contacts + | Work    | Management                         |                   |               |                                           |               |                                     |            |             |               |                                      |                                              |
| lork Management 🔹  |         | bs or lasks, use the filters below | 4                 |               |                                           |               |                                     |            |             |               |                                      |                                              |
| Create             | T riter | A filter has been applied.         |                   |               |                                           |               |                                     |            |             |               | Elevet                               | Work Type - Job                              |
| t.R.               |         |                                    |                   |               | Name                                      |               |                                     |            |             | Status        |                                      | About this Job                               |
| Suplicate          |         | Work Type                          | Service           | Activity Type |                                           | Assignee      | Ciert                               | Start Date | Due Date    |               | Template                             | Same                                         |
| Updata             |         | + Me (2/3)                         | • Confirmation st | Confirmation  | · Confirmation Statements                 | Ing Green     | Victorican (R. Or                   | 17/03/2023 | \$4/94/2623 | * in Program  | TexCel: - Confin                     | Tax Return                                   |
| lulk Update        |         | + 3++ (8/5)                        | Onboarding        | Cobcarding    | * Tawak - Client Onloan                   | & Katherine_  | Accountants Pres                    | 31/02/2023 | 28/04/2623  | On Held       | TaxCalc - Client                     | Description:<br>Assigned to trans            |
|                    |         | + Job (1/5)                        | Onboarding        | Cobcarding    | 9 Jancale - Client Onloan                 | & Katherine   | Janes, Rocis                        | 31/03/2023 | 28/04/2623  | Plassed       | TaxCalc - Clert                      | Sax Seam                                     |
|                    |         | - 99(1/2)                          | Onboarding        | Cebearding    | Izerak - Cleat Osboar                     | & Katherine_  | Smith. Abel                         | 31/03/2023 | 28/04/2023  | Plassed       | TarGelc - Client<br>TarGelc - Client | Statue                                       |
|                    |         |                                    | Onboarding        |               | · Tancak - Client Oxform                  | & Katherine   | Erim & Co                           |            | 29/93/2623  | Plassed       | TasCalc - Clerk                      | On Huld                                      |
|                    |         |                                    | Onboarding        | Cribcarding   | Clert set up in Bookening                 | Sophie Walker | tries & Co                          | 28/03/2023 | 31/03/2023  | In Program    |                                      | Due by:                                      |
| Delete             |         | + Job (1/5)<br>+ Job (1/10)        | Onboarding        | Cobcarding    | Tancale Client Onboar     Annual Accounts | Katherine     | Dense And Earry<br>New Resident La. | 01/05/2023 | 25/95/2623  | Plassed       | TaxCalc - Client                     | 31/91/2824                                   |
| luk Delete         |         |                                    |                   |               | 1000                                      | Ing Green     |                                     |            |             | = in Progress |                                      | Start Irons                                  |
| mmunications •     |         |                                    | - Manual Accounts | Annual Acces  | Annual Accounts                           | Darren Bella  | Dunphy Jowers                       | 11/01/2023 | 30/11/2023  | in Progress   | TarCalc - Annual                     | 05/04/2023<br>Created live                   |
| port Menager +     |         |                                    | ··· Tax return    | Tax Retarn    | Tax Return                                |               | Fox. Brian                          | 05/04/2023 | 31/12/2023  | * in Progress | TaxCalc - Person                     | or 30/03/2923 at 30:30                       |
| port manager       |         | - Job (8/0)                        |                   |               | IncReburn                                 | Carren Bell   | Non-Resident La.,                   | 31/12/2022 | 31/12/2023  | i in Progress | Tax Return (CI)                      | W APREND W NUM                               |
|                    |         |                                    | Texingturn        | Tas Return    | Engant Inc Ream                           | Carren Bellam | Nor Resident Land                   |            | 31/01/2022  | in Progress   |                                      | Reminder:<br>Due by: 2 month before due date |
|                    |         |                                    | Las arturn        | Teo Return    | Environ Das Return                        |               | Nee-Resident Land                   |            | • Fantry.   | e infrogress  |                                      | Start from: I week before start dete         |
|                    |         |                                    | -                 |               | · Incheten                                | Tax Team      | Edgell, Edward                      | 05/94/2023 | 31/01/2624  | 2 On Held     | Self Assessment                      | Rocurrence:                                  |
|                    |         |                                    |                   |               | · Tax Return                              | Tax Team      | Forrest, Frank                      | 05/04/2023 | 31/01/2024  | = On Held     | Self Assessment                      | The poly off recur on the 31st Januar        |
|                    |         | - + Job (8/8)<br>+ Job (8/8)       | -                 |               | • IncReturn                               | Tax Team      | Gardenes Gareth                     | 05/94/2023 | 36/01/2624  | = On Held     | Self Assessment                      | jear.                                        |
|                    |         |                                    |                   |               | · IncReturn                               | Tax Team      | Jernett, James                      | 05/04/2023 | 31/01/2024  | = On Held     | Self Assessment                      | Client Association:                          |
|                    |         |                                    |                   |               | · IncReben                                | Tax Team      | Hannering, Maria                    | 05/64/2021 | 10/01/2024  | · On Held     | Self Assessment                      | Client                                       |
|                    |         |                                    | **                |               | · SacReturn                               | Tax Team      | Abraham Partne                      | 05/04/2023 | 31/01/2024  | = On Held     | Self Assessment                      | Abbott, Alam                                 |
|                    |         | 0 + A+ (8/0)                       |                   |               | · Jas.Return                              | Tax Tears     | Officiana, Office                   | 05/94/2023 | 36/01/2624  | · On Hold     | Self Assessment                      | Work Association                             |
|                    |         | 0/8/44 + L                         |                   |               | • IncReturn                               | Tax Team      | Aberdeen Inet                       | 05/04/2023 | 31/01/2624  | = On Held     | Self Assessment                      | Period: 05/04/2023                           |
|                    |         | 0.01 eet + 1                       |                   |               | Dat Return                                | Tax Tears     | Enarseood latate                    | 05/64/2023 | 36/01/2624  | Con Held      | Salf Assessment                      | Hast Recent Note:                            |
|                    |         | + 300 (8/8)                        | -                 |               | · lacketura                               | Tax Team      | Femberton, Penny                    | 05/04/2023 | 31/01/2024  | © On Held     | Soit Assessment                      |                                              |
|                    |         | 0.01 et al.                        | -                 |               | · Inchetura                               | Tax Team      | Fortes Leesard                      | 05/04/2023 | 31/01/2624  | # On Held     | Self Assessment                      |                                              |
|                    |         | 000 + 36000                        |                   |               | · Jan Reharn                              | Tax Team      | Partes Lonsine                      | 05/04/2023 | 31/01/2624  | = On Held     | Self Assessment                      |                                              |
|                    |         | 0/8) eA + Job (8/8)                | -                 |               | IncReturn                                 | Tax Tears     | Lass: Philips. heat                 | 05/04/2023 | 31/01/2624  | = On Held     | Self Assessment                      |                                              |
|                    |         | (I/I) dot +                        | e Tax return      | Tax Retarn    | Includes                                  | Carren Bell   | Dargity lowers                      | 05/04/2023 | 29/02/2024  | = On Held     | TaxCalc - Corpor                     |                                              |
|                    | ¢       |                                    |                   |               |                                           |               |                                     |            |             |               | ,                                    |                                              |
|                    | 14      |                                    |                   |               |                                           |               |                                     |            |             |               |                                      |                                              |

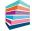

### **Active Work**

### Practice Manager > Client Record > Active Work

Within a client record, the Active Work page allows you to manage all Jobs and Tasks associated with a specific client. You can see if the Jobs or Tasks are active or not and activate them where appropriate. Activating a Job for a service enables you to select the service you would like to activate and start a Job from.

#### You can:

- Create, edit, duplicate, update
   or delete Jobs and Tasks
- Activate Jobs or Tasks for a service that has been applied to the client.

| Active Work<br>Displayed below is a table<br>Ther |                          | Rord Limited ×                                                                                                    |                                                                                                    |                                                                                                    |                                                                                                    |                                                                                                    |                                                                                                    |                                                                                                    |                                                                                                    |                                                                                            |                                                                                                    |                                                                                                    |
|---------------------------------------------------|--------------------------|----------------------------------------------------------------------------------------------------|----------------------------------------------------------------------------------------------------|----------------------------------------------------------------------------------------------------|----------------------------------------------------------------------------------------------------|----------------------------------------------------------------------------------------------------|----------------------------------------------------------------------------------------------------|----------------------------------------------------------------------------------------------------|----------------------------------------------------------------------------------------------------|--------------------------------------------------------------------------------------------|----------------------------------------------------------------------------------------------------|----------------------------------------------------------------------------------------------------|
| Displayed below is a table                        |                          | Tarlin that have been accordated w                                                                                    |                                                                                                    |                                                                                                    |                                                                                                    |                                                                                                    |                                                                                                    |                                                                                                    |                                                                                                    |                                                                                            |                                                                                                    |                                                                                                    |
| Triter                                            | e of all active Jobs and | Tasks that have been associated vi                                                                                    |                                                                                                    |                                                                                                    |                                                                                                    |                                                                                                    |                                                                                                    |                                                                                                    |                                                                                                    | N                                                                                          | RI. (Non-Resident Landlor                                                                                                    | rd Limited)                                                                                                    |
|                                                   |                          |                                                                                                    | th this client.                                                                                                    |                                                                                                    |                                                                                                    |                                                                                                    |                                                                                                    |                                                                                                    |                                                                                                    |                                                                                            |                                                                                                    |                                                                                                    |
|                                                   |                          |                                                                                                    |                                                                                                    |                                                                                                    |                                                                                                    |                                                                                                    |                                                                                                    |                                                                                                    |                                                                                                    |                                                                                            |                                                                                                    |                                                                                                    |
|                                                   | Work Type                | Service                                                                                                    | Activity Type                                                                                                    | Name                                                                                                    | Assignee                                                                                                    | Assignee Type                                                                                                    | Start Date                                                                                                    | Due Date                                                                                                    | Deadline                                                                                                    | Status                                                                                     | Work Item Status                                                                                                    |                                                                                                    |
|                                                   | + Job (0/3)              |                                                                                                    | Confirmation St                                                                                                    | Confirmation St                                                                                                    | Unassigned                                                                                                    | User                                                                                                    | 18/12/2023                                                                                                    |                                                                                                    | = 15/01/2024                                                                                                    | Planned                                                                                    |                                                                                                    | Activa                                                                                                    |
|                                                   |                          | <ul> <li>Tax return</li> </ul>                                                                                        |                                                                                                    | Jax Return                                                                                                    | Darren Bell                                                                                                    | User                                                                                                    | 31/12/2022                                                                                                    |                                                                                                    | = 31/12/2023                                                                                                    | In Progress                                                                                | Records Requested                                                                                                    | Creat                                                                                                    |
|                                                   | Task                     | Tax return                                                                                                    | Tax Return                                                                                                    |                                                                                                    |                                                                                                    |                                                                                                    | 31/12/2022                                                                                                    |                                                                                                    |                                                                                                    |                                                                                            |                                                                                                    | Edit                                                                                                    |
|                                                   | Task                     | Tax return                                                                                                    | Tax Return                                                                                                    | Review Tax Return                                                                                                    |                                                                                                    |                                                                                                    |                                                                                                    |                                                                                                    |                                                                                                    | In Progress                                                                                | Records Requested                                                                                                    | Upda                                                                                                    |
|                                                   | Task                     | Tax return                                                                                                    | Tax Return                                                                                                    | Send to Client for                                                                                                    | Tax Team                                                                                                    | Team                                                                                                    | Pending                                                                                                    | Pending                                                                                                    | •                                                                                                    | Planned                                                                                    | Records Requested                                                                                                    | Bulk Up                                                                                                    |
|                                                   | Task                     | Tax return                                                                                                    | Tax Return                                                                                                    | Signed Tax Return .                                                                                                    | Tax Team                                                                                                    | Team                                                                                                    | Pending                                                                                                    | Pending                                                                                                    | •                                                                                                    | Planned                                                                                    | Records Requested                                                                                                    |                                                                                                    |
|                                                   | Task                     | Tax return                                                                                                    | Tax Return                                                                                                    | File Tax Return to                                                                                                    | Tax Team                                                                                                    | Team                                                                                                    | Pending                                                                                                    | <b>9</b> 31/12/2023                                                                                                    | 5                                                                                                    | Planned                                                                                    | Records Requested                                                                                                    | Delet                                                                                                    |
|                                                   | Task                     | Tax return                                                                                                    | Tax Return                                                                                                    | Final Contact with .                                                                                                    | Tax Team                                                                                                    | Team                                                                                                    | Pending                                                                                                    | Pending                                                                                                    | •                                                                                                    | Planned                                                                                    | Records Requested                                                                                                    | Bulk De                                                                                                    |
|                                                   | + Job (1/10)             | <ul> <li>Annual accounts</li> </ul>                                                                                   | Annual Accou 0                                                                                                    | Annual Accounts                                                                                                    | 🎯 Jay Green                                                                                                    | User                                                                                                    | 31/12/2022                                                                                                    | 30/09/2023                                                                                                    | = 30/09/2023                                                                                                    | In Progress                                                                                | Records Requested                                                                                                    | View His                                                                                                    |
|                                                   |                          |                                                                                                    |                                                                                                    |                                                                                                    |                                                                                                    |                                                                                                    |                                                                                                    |                                                                                                    |                                                                                                    |                                                                                            |                                                                                                    |                                                                                                    |
|                                                   |                          |                                                                                                    |                                                                                                    |                                                                                                    |                                                                                                    |                                                                                                    |                                                                                                    |                                                                                                    |                                                                                                    |                                                                                            |                                                                                                    | Log Tir                                                                                                    |
|                                                   |                          |                                                                                                    |                                                                                                    |                                                                                                    |                                                                                                    |                                                                                                    |                                                                                                    |                                                                                                    |                                                                                                    |                                                                                            |                                                                                                    |                                                                                                    |
|                                                   |                          |                                                                                                    |                                                                                                    |                                                                                                    |                                                                                                    |                                                                                                    |                                                                                                    |                                                                                                    |                                                                                                    |                                                                                            |                                                                                                    |                                                                                                    |
|                                                   |                          |                                                                                                    |                                                                                                    |                                                                                                    |                                                                                                    |                                                                                                    |                                                                                                    |                                                                                                    |                                                                                                    |                                                                                            |                                                                                                    |                                                                                                    |
|                                                   |                          |                                                                                                    |                                                                                                    |                                                                                                    |                                                                                                    |                                                                                                    |                                                                                                    |                                                                                                    |                                                                                                    |                                                                                            |                                                                                                    |                                                                                                    |
|                                                   |                          |                                                                                                    |                                                                                                    |                                                                                                    |                                                                                                    |                                                                                                    |                                                                                                    |                                                                                                    |                                                                                                    |                                                                                            |                                                                                                    |                                                                                                    |
|                                                   |                          |                                                                                                    |                                                                                                    |                                                                                                    |                                                                                                    |                                                                                                    |                                                                                                    |                                                                                                    |                                                                                                    |                                                                                            |                                                                                                    |                                                                                                    |
|                                                   |                          |                                                                                                    |                                                                                                    |                                                                                                    |                                                                                                    |                                                                                                    |                                                                                                    |                                                                                                    |                                                                                                    |                                                                                            |                                                                                                    |                                                                                                    |
|                                                   |                          |                                                                                                    |                                                                                                    |                                                                                                    |                                                                                                    |                                                                                                    |                                                                                                    |                                                                                                    |                                                                                                    |                                                                                            |                                                                                                    |                                                                                                    |
|                                                   |                          |                                                                                                    |                                                                                                    |                                                                                                    |                                                                                                    |                                                                                                    |                                                                                                    |                                                                                                    |                                                                                                    |                                                                                            |                                                                                                    |                                                                                                    |
|                                                   |                          |                                                                                                    |                                                                                                    |                                                                                                    |                                                                                                    |                                                                                                    |                                                                                                    |                                                                                                    |                                                                                                    |                                                                                            |                                                                                                    |                                                                                                    |
|                                                   |                          |                                                                                                    |                                                                                                    |                                                                                                    |                                                                                                    |                                                                                                    |                                                                                                    |                                                                                                    |                                                                                                    |                                                                                            |                                                                                                    |                                                                                                    |
|                                                   |                          |                                                                                                    |                                                                                                    |                                                                                                    |                                                                                                    |                                                                                                    |                                                                                                    |                                                                                                    |                                                                                                    |                                                                                            |                                                                                                    |                                                                                                    |
|                                                   |                          |                                                                                                    |                                                                                                    |                                                                                                    |                                                                                                    |                                                                                                    |                                                                                                    |                                                                                                    |                                                                                                    |                                                                                            |                                                                                                    |                                                                                                    |
|                                                   |                          |                                                                                                    |                                                                                                    |                                                                                                    |                                                                                                    |                                                                                                    |                                                                                                    |                                                                                                    |                                                                                                    |                                                                                            |                                                                                                    |                                                                                                    |
|                                                   |                          |                                                                                                    |                                                                                                    |                                                                                                    |                                                                                                    |                                                                                                    |                                                                                                    |                                                                                                    |                                                                                                    |                                                                                            |                                                                                                    |                                                                                                    |
|                                                   |                          |                                                                                                    |                                                                                                    |                                                                                                    |                                                                                                    |                                                                                                    |                                                                                                    |                                                                                                    |                                                                                                    |                                                                                            |                                                                                                    |                                                                                                    |
|                                                   |                          |                                                                                                    |                                                                                                    |                                                                                                    |                                                                                                    |                                                                                                    |                                                                                                    |                                                                                                    |                                                                                                    |                                                                                            |                                                                                                    |                                                                                                    |
|                                                   |                          | <ul> <li>Task</li> <li>Task</li> <li>Task</li> <li>Task</li> <li>Task</li> <li>Task</li> <li>* Jash (1/10)</li> </ul> | Itak Ira return     Tark Ira return     Tark Ira return     Itak Ira return     Tark Ira return     Tark Ira return     tark Ira return     tark Ira return     tark Ira return     tark Ira return | Iook Tax enturn Tax Return     Task Tax enturn Tax Return     Task Tax enturn Tax Return     Task Tax enturn Tax Return     Task Tax enturn Tax Return     Task Tax enturn Tax Return     + kich (1/16)   Annual accounts Annual Account | Insk     Tes return     Tes Return     Tes Return       Task     Tes return     Tes Return     Species Tes Return       Task     Tes return     Tes Return     Species Tes Return       Task     Tes return     Tes Return     Species Tes Return       Task     Tes return     Tes Return     Species Tes Return       Task     Tes return     Tes Return     Species Tes Return       Task     Tes return     Tes Return     Species Tes Return       Task     Tes return     Tes Return     Species Tes Return       Task     Tes return     Tes Return     Species Tes Return       Task     Tes return     Tes Return     Species Tes Return       Task     Tes return     Tes Return     Species Tes Return       Task     Tes return     Tes Return     Species Tes Return       Task     Tes return     Tes Return     Tes Return       Task     Tes return     Tes Return     Species Tes Return       Tes Return     Tes Return     Tes Return     Species Tes Return       Tes Return     Tes Return     Tes Return     Tes Return       Tes Return     Tes Return     Tes Return     Species Tes Return | Ibsk     Ise setum     Ise Return     Return     Return     Bornen Return       Ibsk     Tise setum     Tise Return     Standing     Tise Return       Ibsk     Tise setum     Tise Return     Standing     Tise Return       Ibsk     Tise setum     Tise Return     Standing     Tise Return       Ibsk     Tise setum     Tise Return     Standing     Tise Return       Ibsk     Tise setum     Tise Return     Standing     Tise Return       Ibsk     Tise setum     Tise Return     Standing     Tise Return       Ibsk     Tise setum     Tise Return     Standing     Tise Return       Ibsk     Tise setum     Tise Return     Standing     Tise Return       Ibsk     Tise setum     Tise Return     Standing     Tise Return       Ibsk     Tise setum     Tise Return     Standing     Tise Return       Ibsk     Tise setum     Tise Return     Standing     Tise Return       Ibsk     Tise setum     Tise Return     Standing     Tise Return       Ibsk     Tise Setum     Tise Return     Tise Return     Standing       Ibsk     Tise Setum     Tise Return     Tise Return     Standing | Ibsk     Bar enturn     Bar Rehurn     Borton Int Rubar     Ibse Daren Rehum     User       Task     Bar enturn     Bar Rehurn     Santa Literatura     Tas Run     Eam       Dask     Bar enturn     Bar Ruhurn     Santa Literatura     Tas Run     Eam       Dask     Bar enturn     Bar Run     Santa Literatura     Tas Run     Eam       Dask     Bar enturn     Bar Run     Santa Literatura     Tas Run     Eam       Task     Bar enturn     Bar Run     Facilitatura     Tas Run     Eam       Task     Bar enturn     Bar Run     Facilitatura     Tas Run     Eam       Issk     Bar enturn     Bar Run     Annual Accessets     Ibar Run     Eam       Issk     Bar enturn     Bar Run     Annual Accessets     Ibar Run     Literatura | Lock     Tex return     Tex Return     Records. Return     Outern Return     Outern Return     Producty       Tark     Tex return     Tex Return     Special Sciences. Tex Seam     Tex Return     Producty       Tark     Tex return     Tex Return     Special Sciences. Tex Seam     Tex Return     Producty       Tark     Tex return     Tex Return     Ext Tex Return     Tex Return     Tex Return </td <td>Ibak     Tax setum     Tax Betum     Star Betum     Star Betum     Star Betum     Star Betum     Star Betum     Taxen     Taxen     Parcing</td> <td>Ibak     Bas etham     Bas form     Bas form     Bas form     Pendag     Pendag     Pendag</td> <td>Image: Stark     Tax return     Tax Beturn     Status Badar     Starten Betlam     User     Prendog     Startendog     Startendog     Startendog</td> <td>Insk     Tar infann     Tar Ruham     Bornon Tarkham     Image     Pendag     Pendag</td> | Ibak     Tax setum     Tax Betum     Star Betum     Star Betum     Star Betum     Star Betum     Star Betum     Taxen     Taxen     Parcing | Ibak     Bas etham     Bas form     Bas form     Bas form     Pendag     Pendag     Pendag | Image: Stark     Tax return     Tax Beturn     Status Badar     Starten Betlam     User     Prendog     Startendog     Startendog     Startendog | Insk     Tar infann     Tar Ruham     Bornon Tarkham     Image     Pendag     Pendag |

**Please note:** Some options, for example Jobs, are only available if you have purchased Practice Manager Plus.

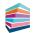

### **Job Templates**

#### Admin Centre > Applications > Customise Practice Manager > Job Templates

If you are using Jobs and Tasks, you'll probably be using them for frequent work, such as Tax Returns. Instead of creating a new Job for every client each time you want to do a Tax Return, you can create a Job Template.

The Job Template can contain multiple Tasks to break down the different stages of a regular Job, however, instead of entering the details every time a Job is created, the fields are automatically populated with the selections made in the Job Template.

From the Job Templates page, you can create, edit, duplicate and delete job templates for the practice.

For more details on creating Job Templates see KB2978 - How to create a Job Template.

| mise Practice Manager - TaxCalc<br>it View Windows Settings He |                                       |                                             |                |                |                          |                                           |                 |            |                                | - 0             |
|----------------------------------------------------------------|---------------------------------------|---------------------------------------------|----------------|----------------|--------------------------|-------------------------------------------|-----------------|------------|--------------------------------|-----------------|
| taxcalc                                                        | elp                                   |                                             |                |                |                          |                                           |                 |            | () TIME 0:00                   | (               |
|                                                                |                                       |                                             |                |                | _                        |                                           |                 |            | • TIME 0:00                    | NOTIFICATIONS   |
| Admin Centre                                                   |                                       | × Customise Practice Manager                |                | ,              |                          |                                           |                 |            |                                |                 |
| mise Practice 🔻                                                | Job Ter                               | nplates                                     |                |                |                          |                                           |                 |            |                                |                 |
| duction                                                        | You can custo                         | mise the list of job templates available by | adding new, de | aplicating exi | ting, editing existing o | ir deleting templates in the table below. |                 |            |                                |                 |
| up Options                                                     | Locked                                | Template name                               | Active         | Tasks          | Job assignee             | Job due date                              | Service offered | Created    | Last updated                   | Create          |
| Password Setup                                                 |                                       | System                                      |                |                |                          |                                           |                 |            |                                | - EdR           |
| Protection                                                     | <u>í</u>                              | Annual Accounts                             | 0              | 10             | Unassigned               | Statutory deadline                        | Annual acc      | 09/10/2023 | System - 09/10/2023            | Duplcate        |
|                                                                | 6                                     | Tax Return (SA)                             | 2              | 8              | Unassigned               | Statutory deadline                        |                 | 09/10/2023 | System - 09/10/2023            | Unpicate        |
| boards                                                         | <u>í</u>                              | Tax Return (CT)                             | 0              | 6              | Unassigned               | Statutory deadline                        |                 | 09/10/2023 | System - 09/10/2023            | Delete          |
| rt Options                                                     | <b>D</b>                              | VAT Return - Monthly                        | 0              | 8              | Unassigned               | Statutory deadline                        |                 | 09/10/2023 | System - 09/10/2023            |                 |
| t Consent (GDPR)                                               | i i i i i i i i i i i i i i i i i i i | VAT Return - Quarterly                      | 0              | 8              | Unassigned               | Statutory deadline                        |                 | 09/10/2023 | System - 09/10/2023            | Manage Categori |
| CONSERC (ODPR)                                                 |                                       | VAT Return - Annual                         | 0              | 8              | Unassigned               | Statutory deadline                        |                 | 09/10/2023 | System - 09/10/2023            |                 |
| Merge Salutation                                               | <b>A</b>                              | Client Onboarding Checklist                 | 0              | 6              | Portfolio                | 2 weeks after the date of last engagement |                 | 09/10/2023 | System - 09/10/2023            |                 |
| om Fields                                                      |                                       | Confirmation Statement                      | 0              | 1              | Unassigned               | Custom                                    |                 | 09/10/2023 | Hub Administrator - 11/10/2023 |                 |
| Mine                                                           |                                       | SA Tax Return                               | 0              | 1              | Unassigned               | 2 weeks before the tax year end           | Tax return      | 11/10/2023 | Hub Administrator - 11/10/2023 |                 |
| Mine                                                           |                                       | Annual Account Limited                      | 0              | 1              | Unassigned               | 1 months before the usual year end        |                 | 09/10/2023 | Hub Administrator - 11/10/2023 |                 |
| Options :<br>ces.Offered<br>iemplates                          |                                       |                                             |                |                |                          |                                           |                 |            |                                |                 |
|                                                                |                                       |                                             |                |                |                          |                                           |                 |            |                                | Ge Back Co      |

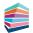

### **Dashboards**

Dashboards display a collection of widgets that can be added, edited, removed and grouped to enable fast navigation to relevant high-level insights to your practice. It's designed to show data in a simplified structure for greater efficiency for our Practice Manager users.

You can use Jobs and Tasks widgets to see at a quick glance which Jobs and Tasks are assigned to you or to other users and at what stage each one is at. You can then filter them by Task type and status or just view the Task summary to show a simplified view of the total number of Tasks for specific Task types and statuses.

You can:

- Manage dashboard owners and set new owners where required – accessible in Admin Centre
- Switch to different dashboards containing various TaxCalc widgets
- Create public dashboards that can be shared with other users.

**Please note:** You can only setup multiple dashboards if you have purchased Practice Manager Plus. Practice Manager users will have the ability to configure one dashboard.

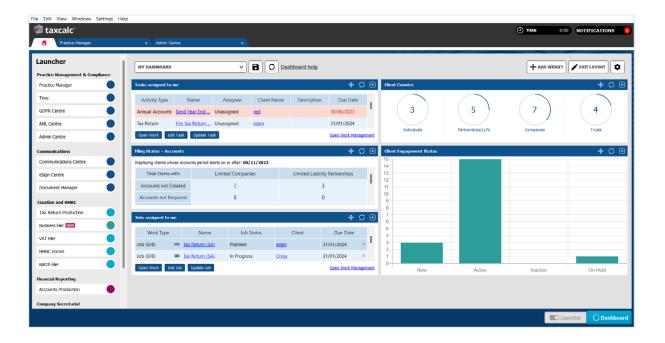

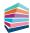

## **Multiple Offices**

#### Admin Centre > Firm Details

Multiple Offices allows you to assign clients and users to specific offices:

| 🚔 taxcalc'              |                                                  |                  |    |                          |
|-------------------------|--------------------------------------------------|------------------|----|--------------------------|
| 1 Pacito Herape         | Otto James Paters                                | •                |    |                          |
| 001 James Peters 🛛 🔻    | Engagement                                       |                  |    |                          |
| Client Summary          | Enter information about chert's angegarawit with | Pa box.          |    |                          |
| Personal Information    | Solid the clarify any approved status            | Adva .           |    |                          |
| Tax Information         | Date of latest engineeries                       | 16/12/2019       | 88 | Craits Engagement Latter |
| Business                | two of chert tem                                 |                  | 55 |                          |
| Companies House Authen  | 40-6 statum                                      | Completed        |    |                          |
| Contact information     | Enter the date of 64.6 completions               |                  | 题  |                          |
| Bank Details            | Aways the chert to a portfolio provan            |                  | ٠  |                          |
| ✓ Engagement            | Anign the chert to an office                     |                  |    |                          |
| Consert Management      | Bucklaging schools                               |                  | •  |                          |
| Services Rendered       | National of payments                             | Direct Deb4 (DD) | •  |                          |
| > Anti-money Laundering |                                                  |                  |    |                          |
| Relationships           |                                                  |                  |    |                          |
| Active Work             |                                                  |                  |    |                          |
|                         |                                                  |                  |    |                          |
| Security                |                                                  |                  |    |                          |
| Notes                   |                                                  |                  |    |                          |
| Feish                   |                                                  |                  |    |                          |
|                         |                                                  |                  |    |                          |
|                         |                                                  |                  |    |                          |
|                         |                                                  |                  |    |                          |
|                         |                                                  |                  |    |                          |
|                         |                                                  |                  |    |                          |
|                         |                                                  |                  |    |                          |
|                         | Om                                               |                  |    |                          |
|                         | Chan                                             |                  |    |                          |

You can then specify filing credentials on a per-office basis. Therefore, each user assigned to a specific office can utilise these credentials, allowing them to quickly populate the correct credentials for a given office when the firm filing credentials option is selected on HMRC or Companies House submissions.

| 拿 taxcalc'              |                                                 |                |                         |
|-------------------------|-------------------------------------------------|----------------|-------------------------|
| ft Pada Terajer         | Otto James Palars                               | •              |                         |
| 001 James Peters 🔻 🗖    | Engagement                                      |                |                         |
| Client Summary          | Enter information about chert's engagement with | Palin,         |                         |
| Personal Information    | Solid the clarify any proved datase             | Adva           | *                       |
| Tax Information         | Date of latest engagements                      | 14/12/2019     | Crash Engagement Latter |
| Business                | Date of chart loss                              |                |                         |
| Companies House Authen  |                                                 | Completed      | •                       |
| Contact Information     | Enter the date of \$4.8 completions             |                |                         |
| Bank Details            | Assyn the chert to a portfolio group:           |                |                         |
| ✓ Engagement            | Assign the clarit to an office                  |                |                         |
| Consert Management      | Booklasping software                            |                | •                       |
| Services Rendered       | National of payments                            | Dewn Debt (DD) |                         |
| > Anti-money Laundering |                                                 |                |                         |
| Relationships           |                                                 |                |                         |
| Active Work             |                                                 |                |                         |
|                         |                                                 |                |                         |
| Security                |                                                 |                |                         |
| Notes                   |                                                 |                |                         |
| Feish                   |                                                 |                |                         |
|                         |                                                 |                |                         |
|                         |                                                 |                |                         |
|                         |                                                 |                |                         |
|                         |                                                 |                |                         |
|                         |                                                 |                |                         |
|                         |                                                 |                |                         |
|                         | Om                                              |                |                         |
|                         | Cim                                             |                |                         |

You can filter your clients in dialogs and reports according to their assigned office. You can also restrict users to see only the clients relevant to their assigned office.

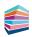

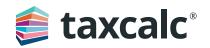